## #include <stdio.h>

## main(){

## printf( "Tokyo Denki University¥n" );

}

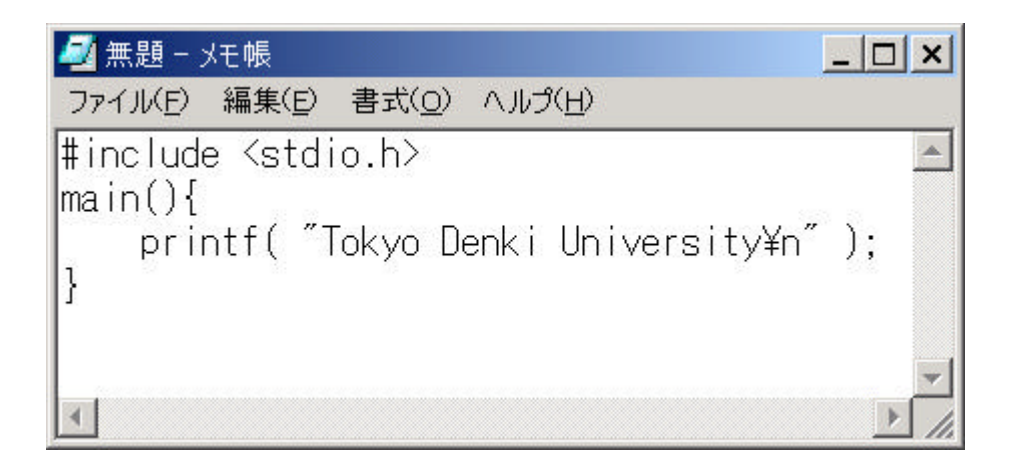

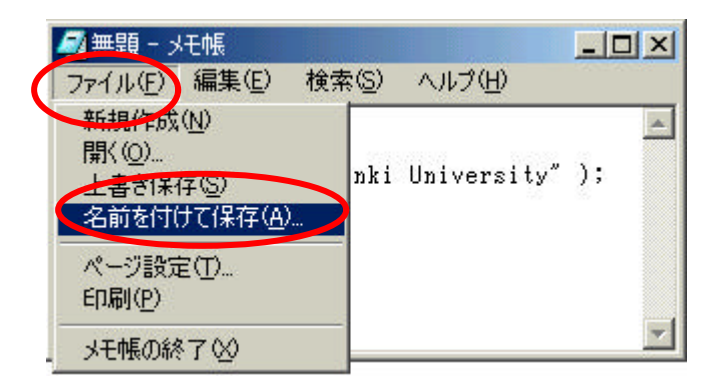

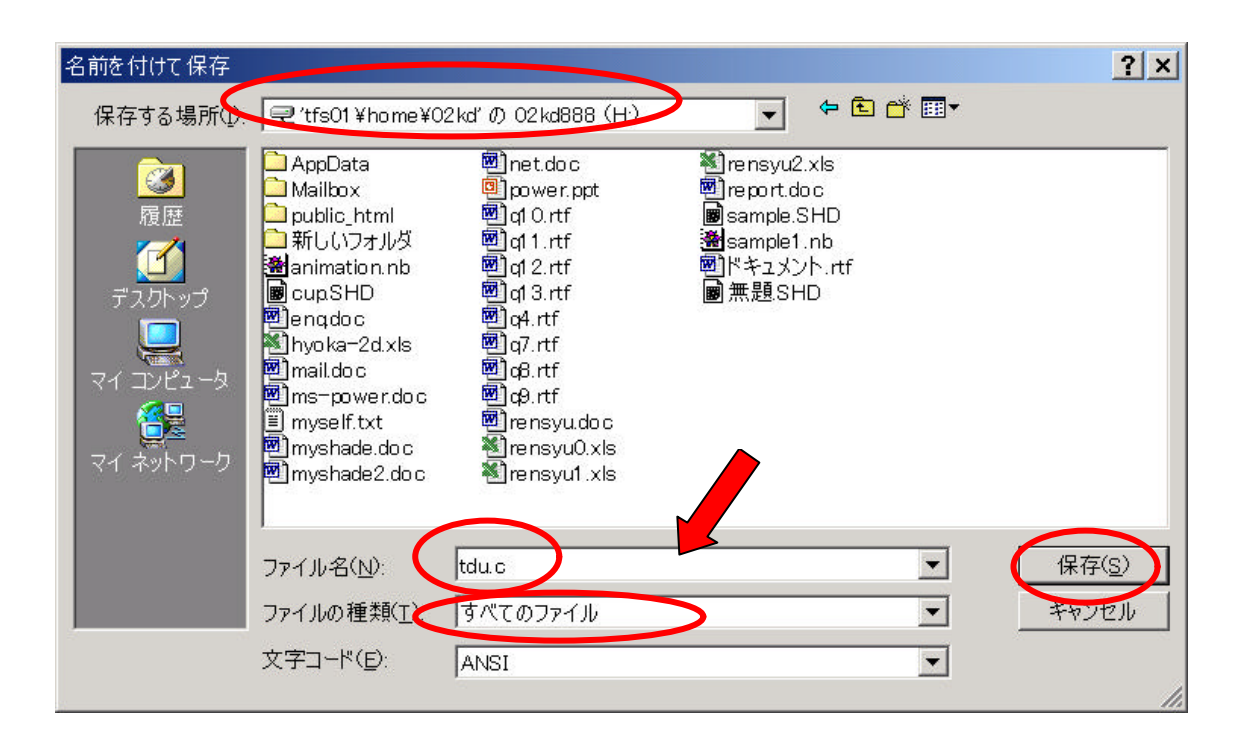

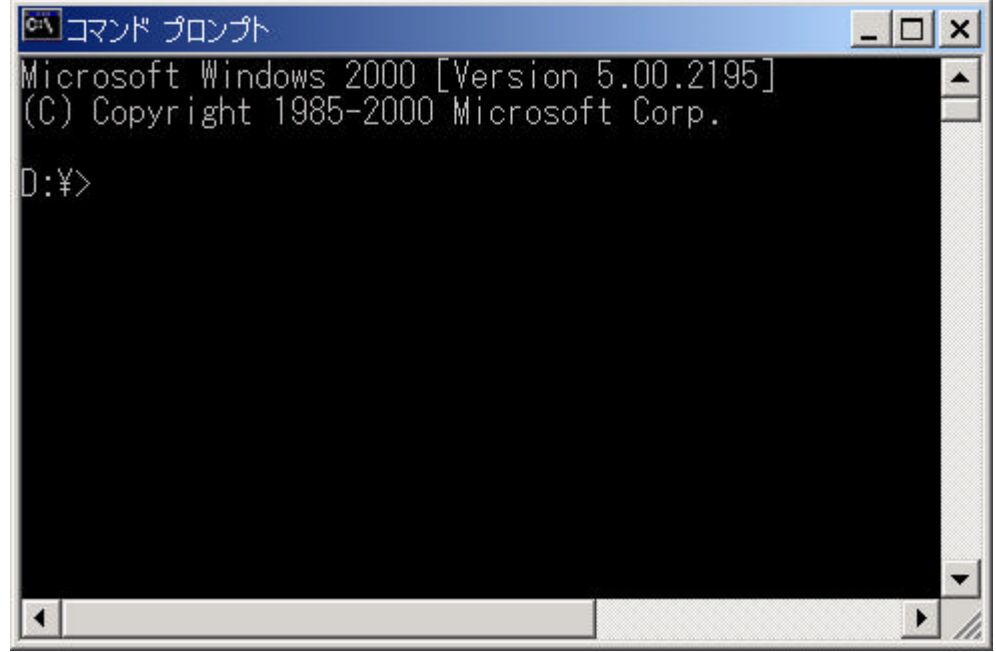

H Figure H Figure H  $\sim$   $\sim$   $\sim$  Enter

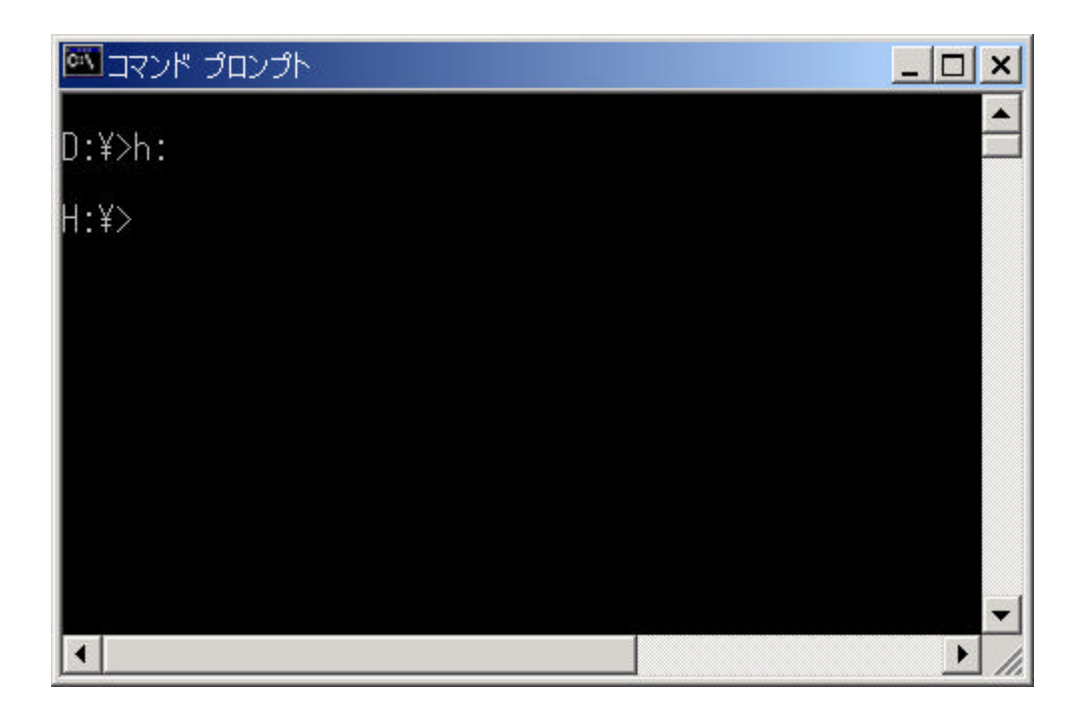

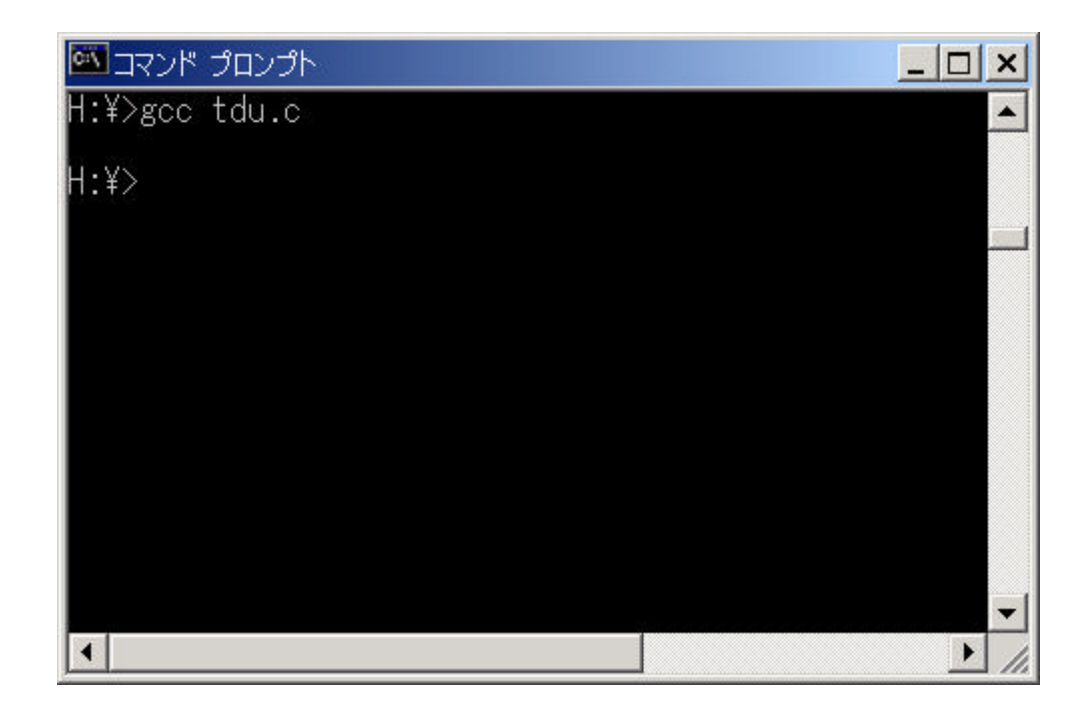

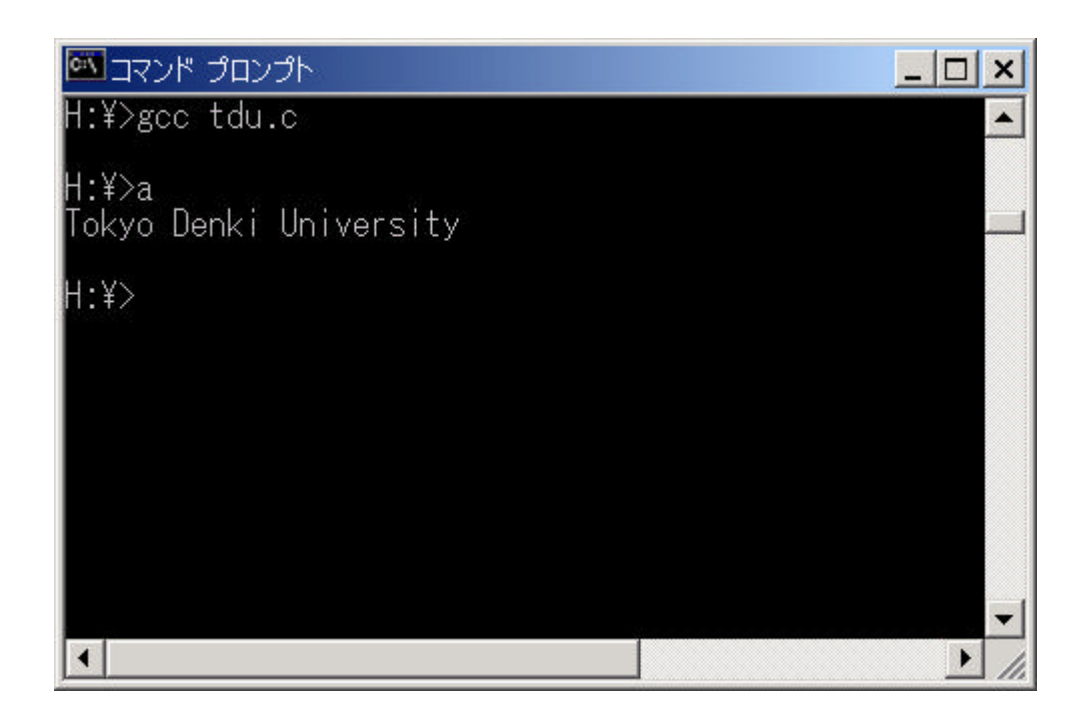

 $(1)$   $(1)$   $(2)$ 

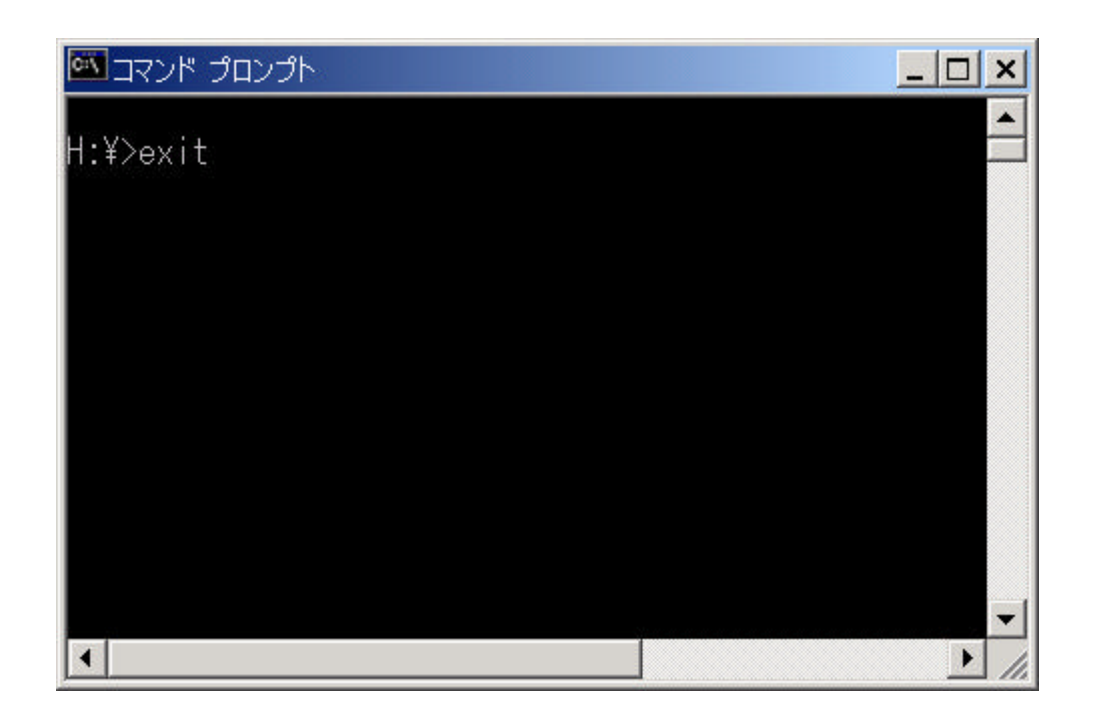